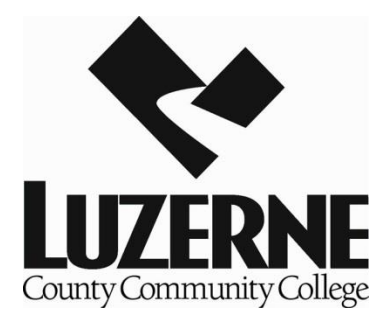

## Trouble Shooting for Online Classes

- 1. Problems logging into Blackboard Learn? Email the Helpdesk at [helpdesk@luzerne.edu.](mailto:helpdesk@luzerne.edu)
- 2. If you do not see your classes listed in Blackboard Learn on the first day of the semester, please email [asaxton@luzerne.edu.](mailto:asaxton@luzerne.edu) Please note, it may take up to 24 hours for your class to be available in Blackboard Learn if you just registered.
- 3. Technical problems with publisher websites cannot be resolved by LCCC faculty or staff. You need to contact the publisher's technical support provided by your instructor. **Immediately** email your instructor to indicate you are having technical issues and the nature of the issue.
- 4. Not sure where to find your course materials/information, access codes, or possible on campus requirements or general questions, email Ann Saxton at [asaxton@luzerne.edu.](mailto:asaxton@luzerne.edu)
- 5. Do you need to drop, officially withdraw or change your schedule? Email the registrar from your **LCCC student email account** at [registrar@luzerne.edu](mailto:registrar@luzerne.edu) or your assigned Counselor.
- 6. Are you a visiting student? Make sure you set up an LCCC email account and webadvisor account at student.luzerne.edu.
- 7. Don't forget, most of your questions can be answered on the Distance Ed webpage at [www.luzerne.edu/distanceeducation/.](http://www.luzerne.edu/distanceeducation/) Read, read, read!  $\odot$